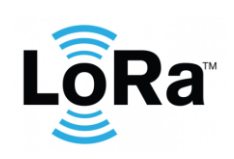

**Yabby LoRaWAN Integration**

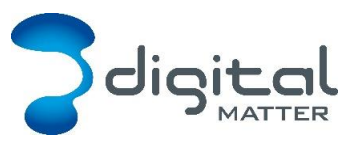

Revision 1.4 – 18 November 2020

# **1. INTRODUCTION**

This document is a specification for the Digital Matter Yabby LoRaWAN GPS device. Contact [info@digitalmatter.com](mailto:info@digitalmatter.com) for more information.

# **Revision History**

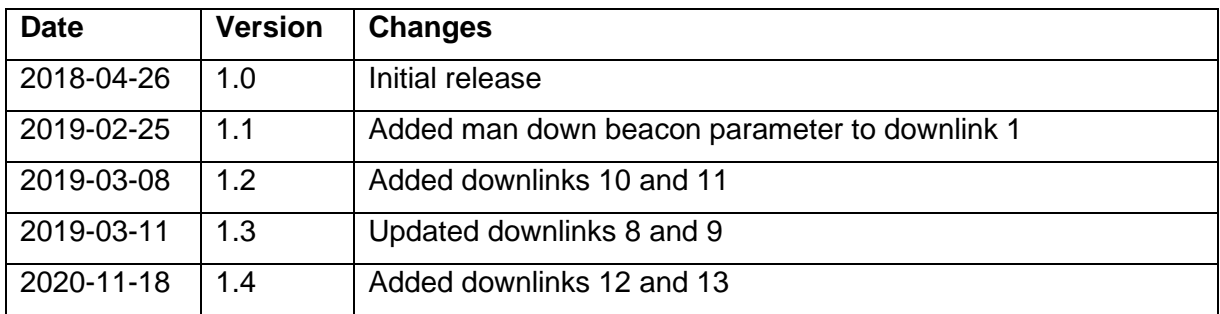

# **2. DEVICE BEHAVIOUR**

The Yabby's behaviour can be configured by setting a variety of parameters using a USB programming adapter, or by sending a subset of those parameters during a downlink message. The details of these parameters can be found on the [product support website.](https://support.digitalmatter.com/support/solutions/articles/16000077618-configuration-and-usage-guide)

# **Uplink**

The Yabby uses an accelerometer to detect movement, allowing it to decide when an asset is in-trip, and when it is stationary. This allows it to schedule the battery-hungry GPS fixes and transmissions as infrequently as possible, to maximize battery life. Each time a status update is scheduled the Yabby will attempt a GPS fix, then transmit the results (whether the fix succeeded or not). You can configure the Yabby to transmit a status update:

- Periodically (ie. 24-hour heartbeat)
- At configured times of the day
- At the start of a regular or after-hours trip
- During the trip
- At the end of the trip
- When the 'Man Down' status changes

# 2.1.1. Device Statistics

The Yabby transmits a device statistics message once every 3 days, to allow monitoring of device activity and associated battery usage. The device statistic messages can be disabled to prevent tracking disruption in regions where the transmit duty cycle restrictions are a bottleneck (868 MHz regions can limit transmissions to 1 every 3 minutes).

# 2.2. Downlink

LoRaWAN potentially allows for a downlink with every regular data uplink, but most networks will only allow a few per day. When a parameter update is sent down to the Yabby, it

All information provided in this document is subject to legal disclaimers **CODIMAGE COLL COLL COLL A** Digital Matter 2017

responds with an application layer acknowledgement uplink as soon as possible. In some regions, this could take several minutes. If the next uplink received is not the expected acknowledgement, the downlink should be resent.

### **3. MESSAGES**

### **Number Formats**

#### 3.1.1. Little Endian

Except where noted, all data in the payloads is LITTLE ENDIAN. Be aware of this when converting data fields that consist of more than one byte from the data payload.

<https://en.wikipedia.org/wiki/Endianness#Little>

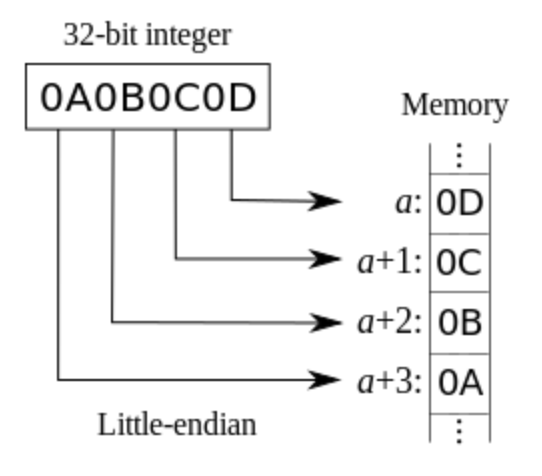

#### 3.1.2. Signed (Negative) Numbers

When a field is specified as *signed*, it is represented in 'two's complement' form. Be aware of this when converting signed fields from the data payload. Where unspecified, assume that fields are unsigned.

[https://en.wikipedia.org/wiki/Two's\\_complement](https://en.wikipedia.org/wiki/Two)

#### **Uplink**

LoRaWAN uplink payloads can be as small as 11 bytes in some regions (for the longestrange transmissions). The packet headers already include the device serial number, and a 'port number' from 1 to 223, which we will use as a message type.

#### 3.2.1. Uplink Port 1: GPS Data Record

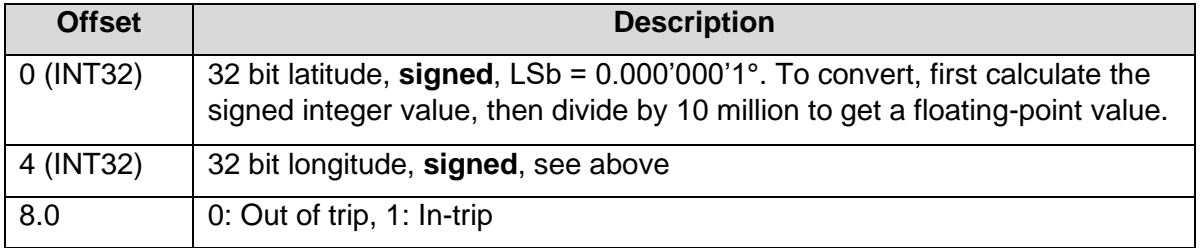

All information provided in this document is subject to legal disclaimers © Digital Matter 2019

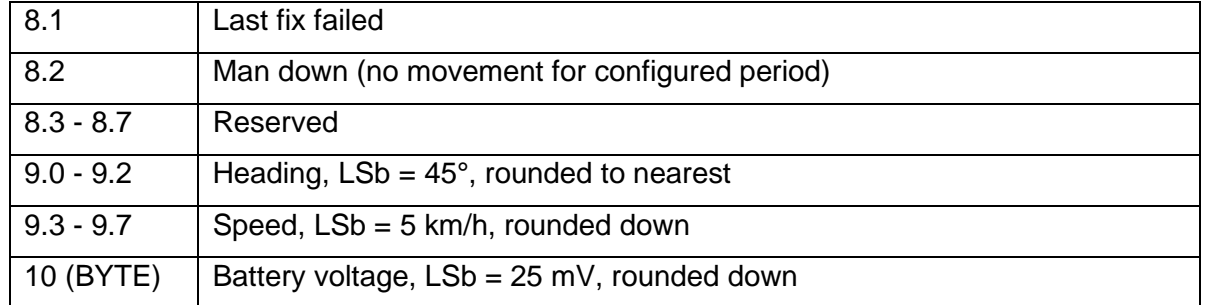

### Example: 53AB783C0421F98E04CAB3

- 53AB783C little endian
	- o 3C78AB53 in hex
	- $\circ$  1014541139 in decimal
	- o 101.4541139°
- 0421F98E little endian
	- $\circ$  8EF92104 in hex
	- o 2398691588 in decimal (unsigned)
	- $\circ$  -1896275708 in decimal (signed)
	- o -189.6275708°
- $\Omega$
- o 00000100 in binary
- $\circ$  0 not in trip
- $\circ$  0 last fix did not fail
- $\circ$  1 man down
- o 00000 reserved bits
- CA
	- o 11001010 in binary
	- o  $010 2 \times 45 = 90^{\circ}$
	- $\circ$  11001 25 x 5 = 125 km/h
- B3
- $\circ$  179 x 25 = 4475 mV

#### 3.2.2. Uplink Port 2: Downlink Ack

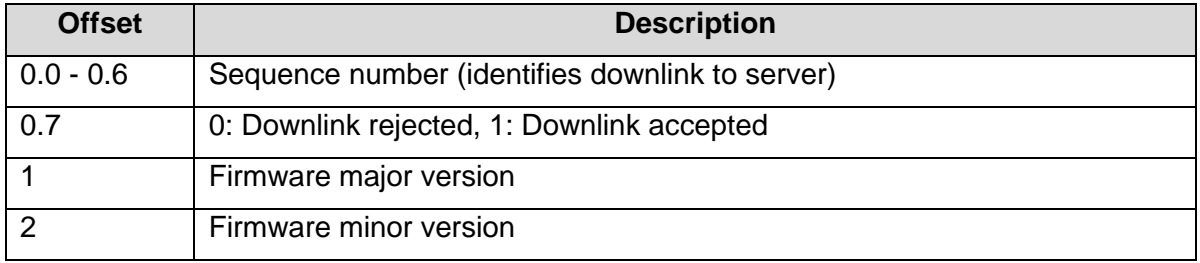

#### Example: D30102

- $\bullet$  D<sub>3</sub>
- o 11010011 in binary
- o 1010011 sequence number 83
- $\circ$  1 downlink accepted
- 0102
	- o Firmware 1.2

### 3.2.3. Uplink Port 3: Device Statistics

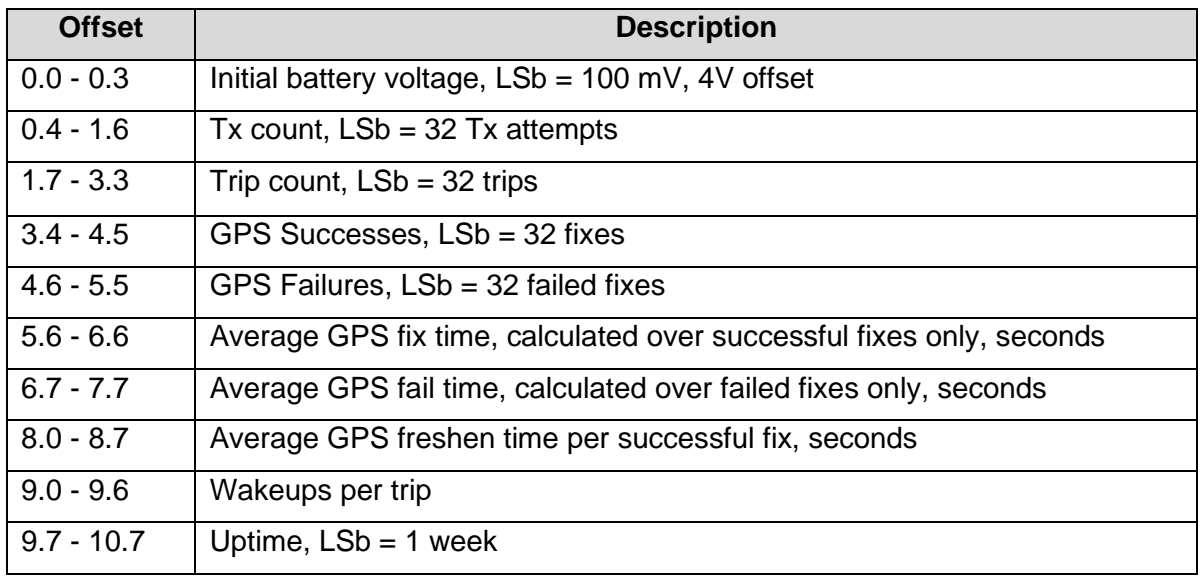

#### Example: 8BF3DC7B9438984278B85E

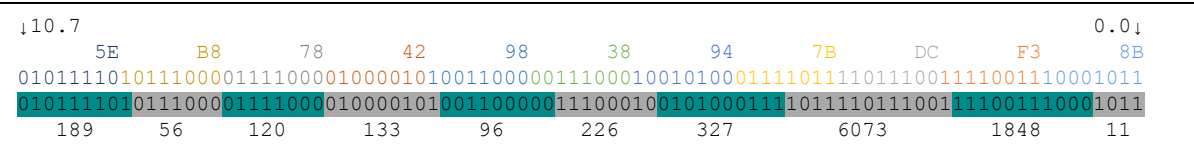

- $\bullet$  11 x 0.1 + 4.0 = 5.1 V when battery was inserted
- $\cdot$  1848 x 32 = 59136 transmissions
- $6073 \times 32 = 194336$  trips
- $327 \times 32 = 10464$  GPS fixes
- $226 \times 32 = 7232$  GPS failures
- 96 s spent per successful GPS fix, not including freshen time
- 133 s wasted per failed GPS fix attempt
- 120 s spent freshening GPS ephemerides per successful GPS fix
- 56 wakeups per trip
- 189 weeks uptime

### 3.2.4. Example JavaScript Decoder

```
// Decode an uplink message from an array of bytes to an object of fields
function Decoder(bytes, port)
{
 var decoded = \{};
 if (port == 1)
\overline{\phantom{a}} decoded.type = "position";
decoded.latitudeDeg = bytes[0] + bytes[1] * 256 +bytes[2] * 65536 + bytes[3] * 16777216;
    if (decoded.latitudeDeg >= 0x80000000)
      decoded.latitudeDeg -= 0x100000000;
    decoded.latitudeDeg /= 1e7;
   decoded.longitudeDeg = bytes[4] + bytes[5] * 256 +
                          bytes[6] * 65536 + 6 bytes[7] * 16777216;
    if (decoded.longitudeDeg >= 0x80000000)
      decoded.longitudeDeg -= 0x100000000;
    decoded.longitudeDeg /= 1e7;
   decoded.inTrip = ((bytes[8] & 0x1) != 0) ? true : false;
   decoded.fixFailed = ( (bytes[8] & 0x2) !== 0) ? true : false;
   decoded.manDown = ((bytes [8] & 0x4) != 0) ? true : false;
   decoded.headingDeg = (bytes[9] & 0x7) * 45;decoded.speedKmph = (bytes[9] >> 3) * 5;decoded.batV = bytes[10] * 0.025;
 }
  else if (port === 2)
  {
    decoded.type = "downlink ack";
   decoded.sequence = (bytes[0] & 0x7F);
   decoded.accepted = ((bytes[0] & 0x80) !== 0) ? true : false;
   decoded.fwMaj = bytes[1];decoded.fwMin = bytes[2];
 }
  else if (port === 3)
\overline{\phantom{a}} decoded.type = "stats";
   decoded.initialBatV = 4.0 + 0.100 * (bytes[0] & 0xF);decoded.txCount = 32 * (bytes[0] >> 4) + (bytes[1] & 0x7F) * 16;
decoded.tripCount = 32 * (bytes[1] >> 7) + (bytes[2] & 0xFF) * 2 + (bytes[3] & 0x0F) * 512);
decoded.gpsSuccesses = 32 \times (bytes[3] >> 4) + (bytes[4] & 0x3F) \times 16;
decoded.gpsFails = 32 * (bytes[4] >> 6) + (bytes[5] & 0x3F) * 4;decoded.aveGpsFixS = 1 * (bytes[5] >> 6) + (bytes[6] & 0x7F) * 4;decoded.aveGpsFailS = 1 ((bytes[6] \gg 7) + (bytes[6] \& 0x/F) + 2);<br>decoded.aveGpsFailS = 1 * ((bytes[6] \gg 7) + (bytes[7] & 0xFF) * 2);decoded.aveGpsFreshenS = 1 * (bytes[7] >> 8) + (bytes[8] & 0xFF) * 1);
decoded.wakeupsPerTrip = 1 * (bytes[8] >> 8) + (bytes[9] & 0 \times 7F) * 1);
decoded.uptimeWeeks = 1 * (bytes[9] >> 7) + (bytes[10] & 0xFF) * 2);
 }
  return decoded;
}
```
#### **3.3. Downlink**

LoRaWAN downlink payloads can be as small as 11 bytes in some regions (for the longestrange transmissions). The packet headers already include a 'port number' from 1 to 223, which we will use as a message type. The Yabby sends an explicit acknowledgement uplink (port 2) on reception of a downlink. It sends the acknowledgement only once, on its next uplink attempt. The uplink includes a sequence number to help identify the specific downlink being acknowledged, despite any queuing / buffering in the network. 'Confirmed' and 'unconfirmed' downlinks are handled in the same way.

### 3.3.1. Downlink Port 1: Set Trip Parameters

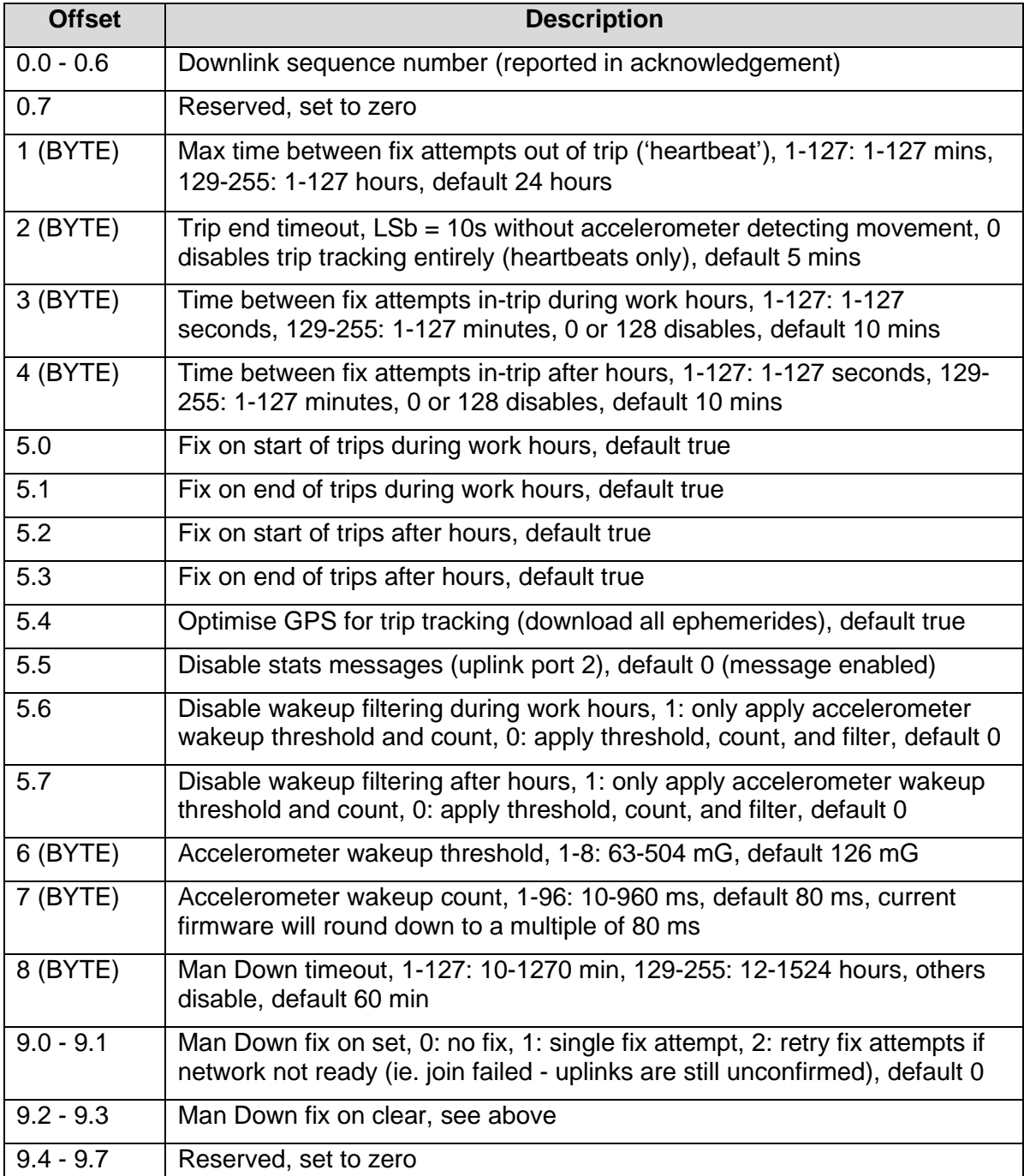

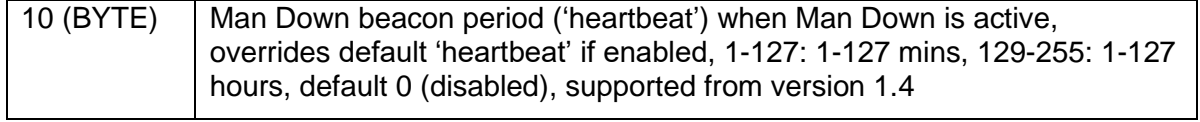

### 3.3.2. Downlink Port 2: Set After-Hours 1

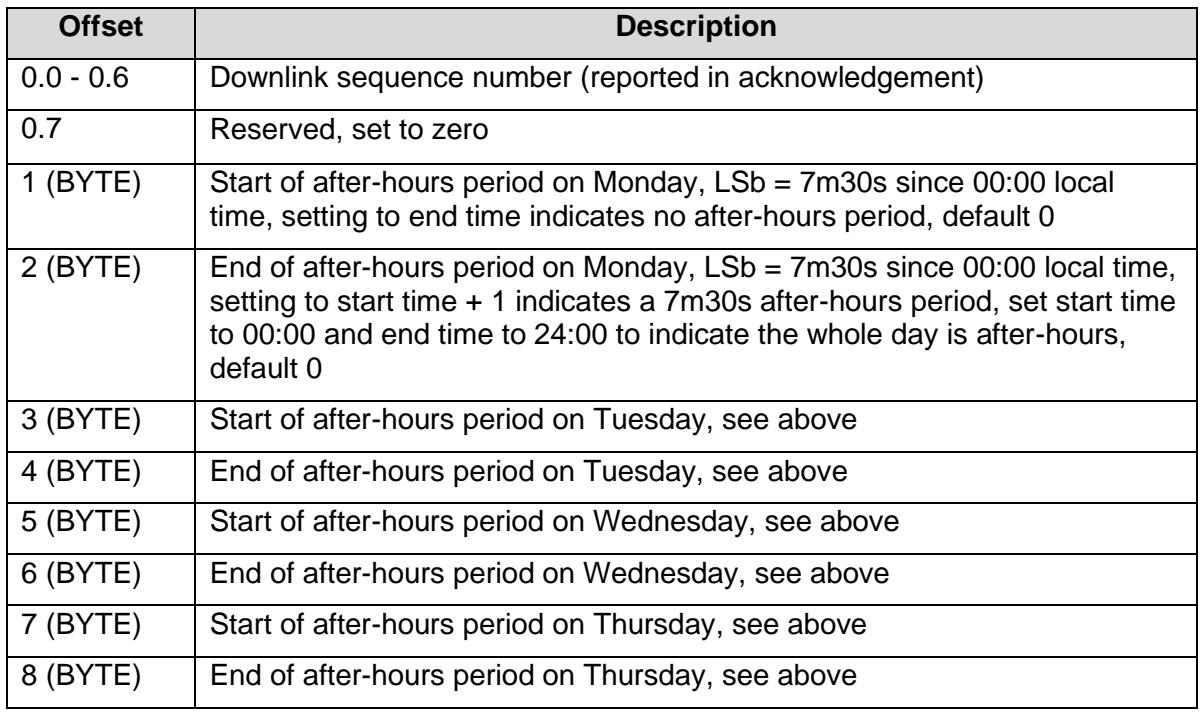

# 3.3.3. Downlink Port 3: Set After-Hours 2

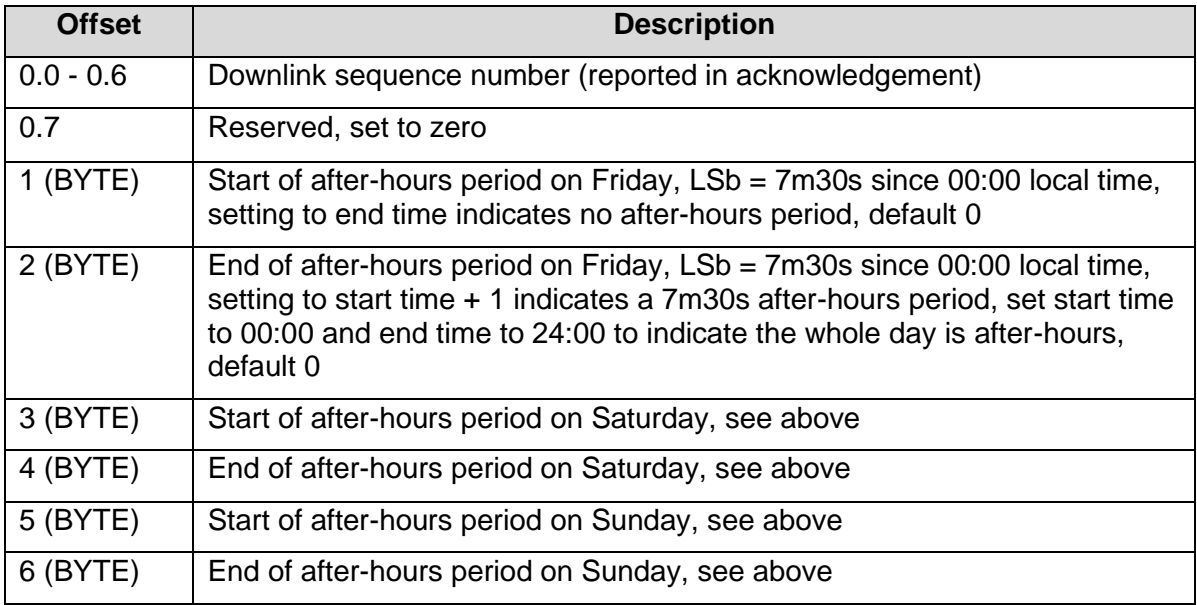

# 3.3.4. Downlink Port 4: Set Time Zone

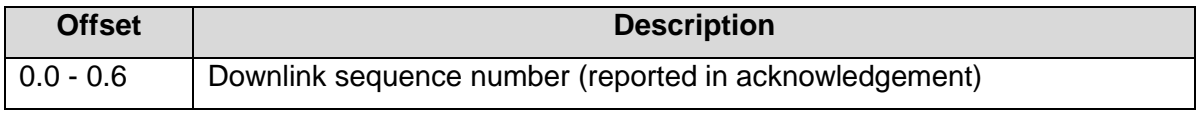

All information provided in this document is subject to legal disclaimers **COD** Digital Matter 2019

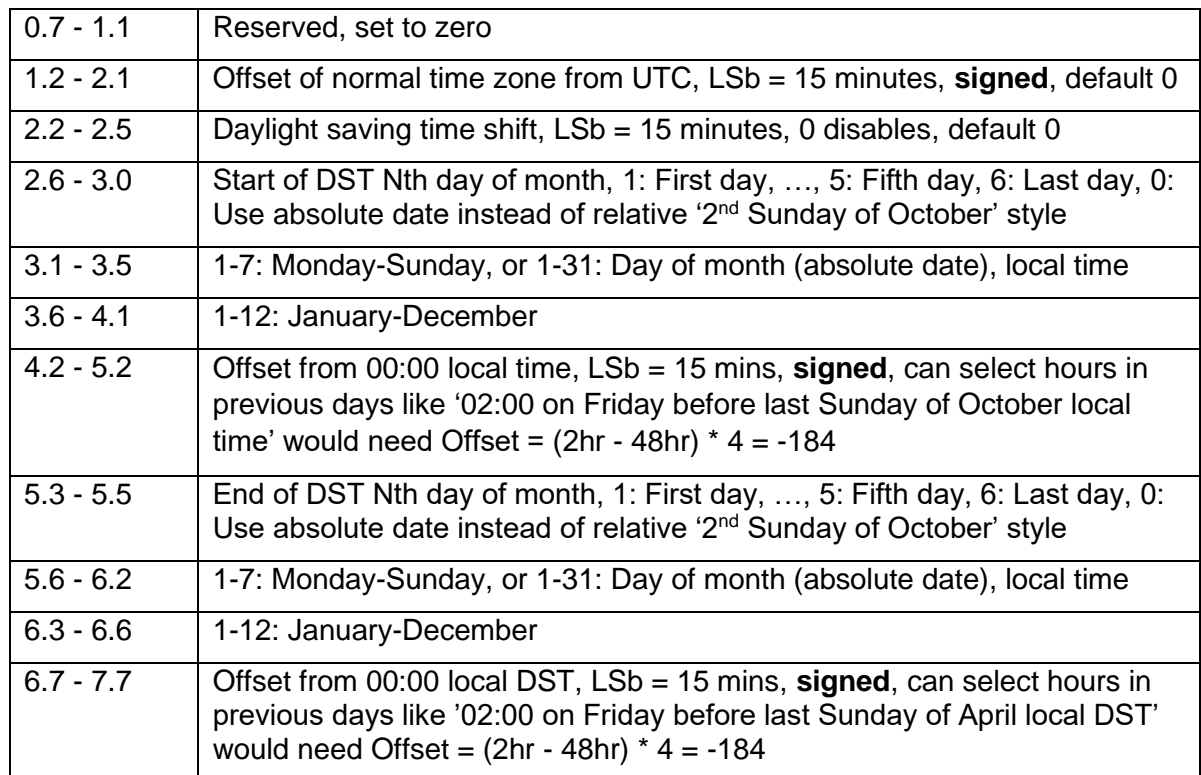

# 3.3.5. Downlink Port 5: Set GPS Parameters 1

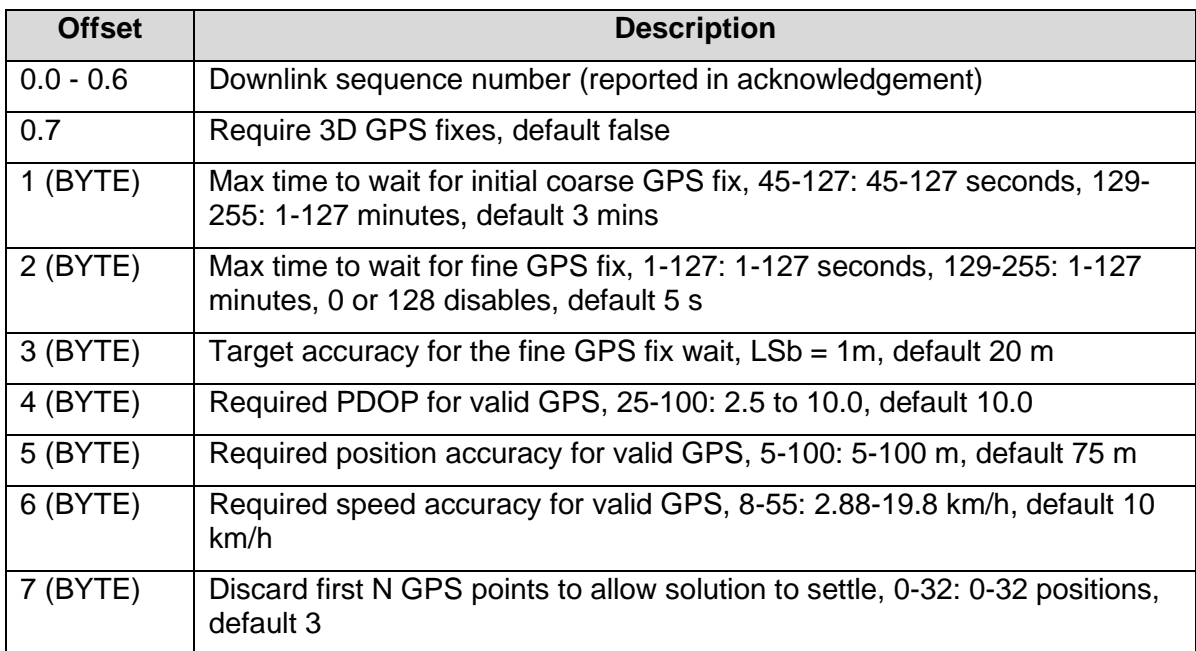

# 3.3.6. Downlink Port 6: Set GPS Parameters 2

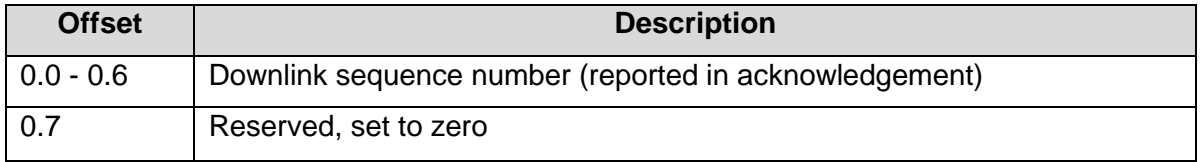

All information provided in this document is subject to legal disclaimers **COD** Digital Matter 2019

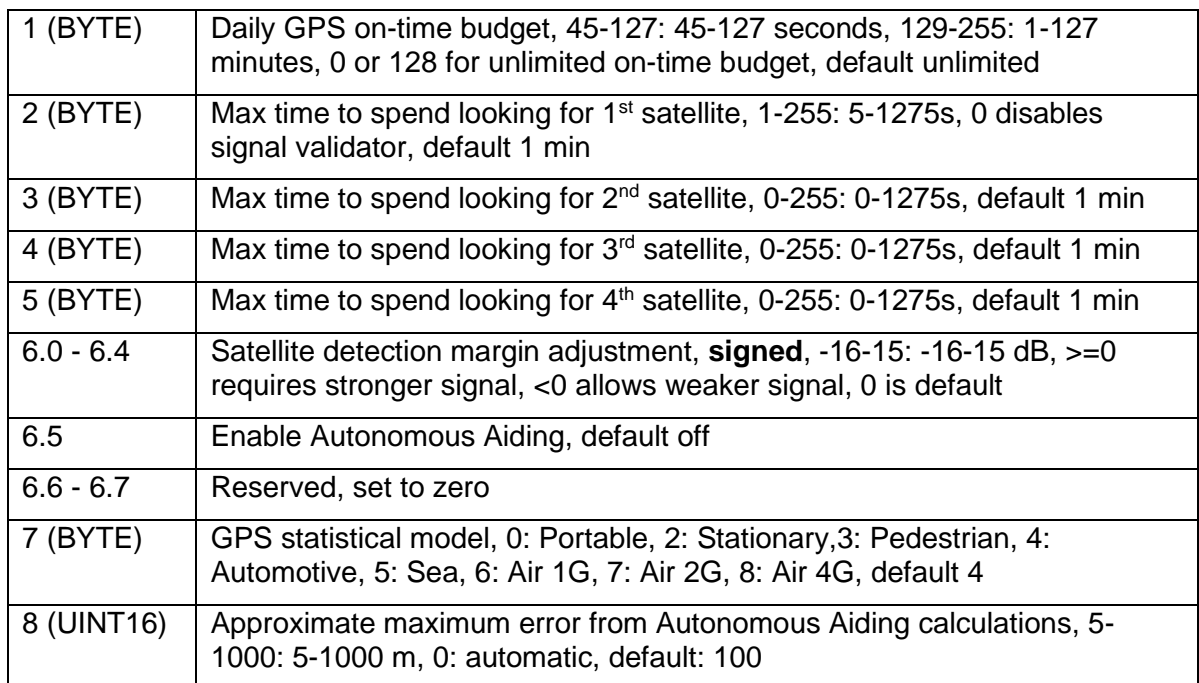

### 3.3.7. Downlink Port 7: Set LoRaWAN Channels

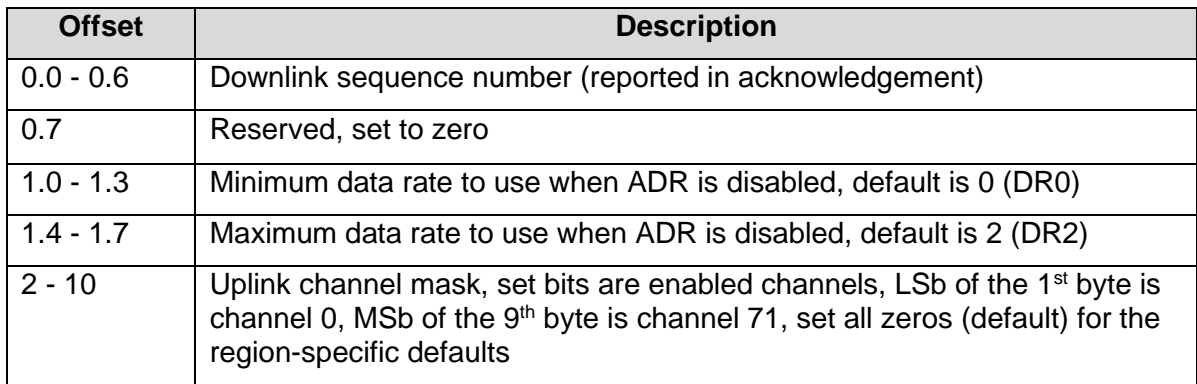

The Yabby will spread its transmissions out over the allowed data rates in such a way as to equalize the time spent on-air at each data rate. For the default setting of DR0-DR2, this gives a 16 / 30 / 54% split between the three data rates, and maximizes the gateway's capacity. However, the relative range of the three data rates are 100, 75, and 50% respectively. When ADR is enabled, the network server controls the data rate instead.

The uplink channel mask should be left 0 (default) in regions where the network join channels are fixed. In these regions, the gateway will tell the Yabby which channels to use, during the Join procedure.

In regions where the join channels are not specified (US902-928, AU915-928), you should set the channel mask to avoid continued transmission on unused channels. In these regions the gateway will usually not tell the Yabby which channels to use, resulting in significant packet loss if the mask hasn't been programmed.

# 3.3.8. Downlink Port 8: Set LoRaWAN Join / App EUI

| <b>Offset</b> | <b>Description</b> |
|---------------|--------------------|
|               |                    |

All information provided in this document is subject to legal disclaimers © Digital Matter 2019

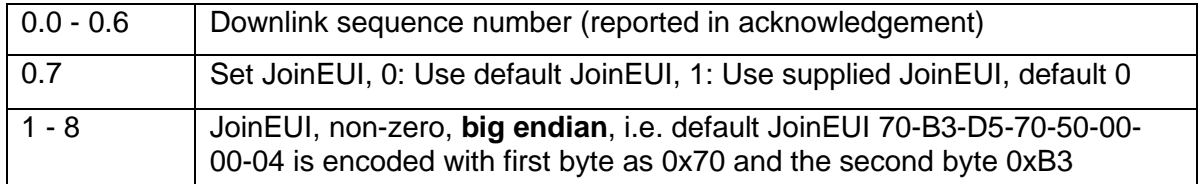

The acknowledgement will be transmitted **once** on the existing JoinEUI, and then the Yabby will switch to the new JoinEUI. It continues to use the already provisioned NwkKey and AppKey, which cannot be programmed over the air.

Note that:

- In LoRaWAN 1.0, the JoinEUI is known as the AppEUI
- In LoRaWAN 1.1, changing the JoinEUI resets three cryptographic counters:
	- o RJCount1
	- o DevNonce
	- o JoinNonce
- So after changing the JoinEUI in 1.1, you must reset the counters on the join server

#### 3.3.9. Downlink Port 9: Set Advanced LoRaWAN Options

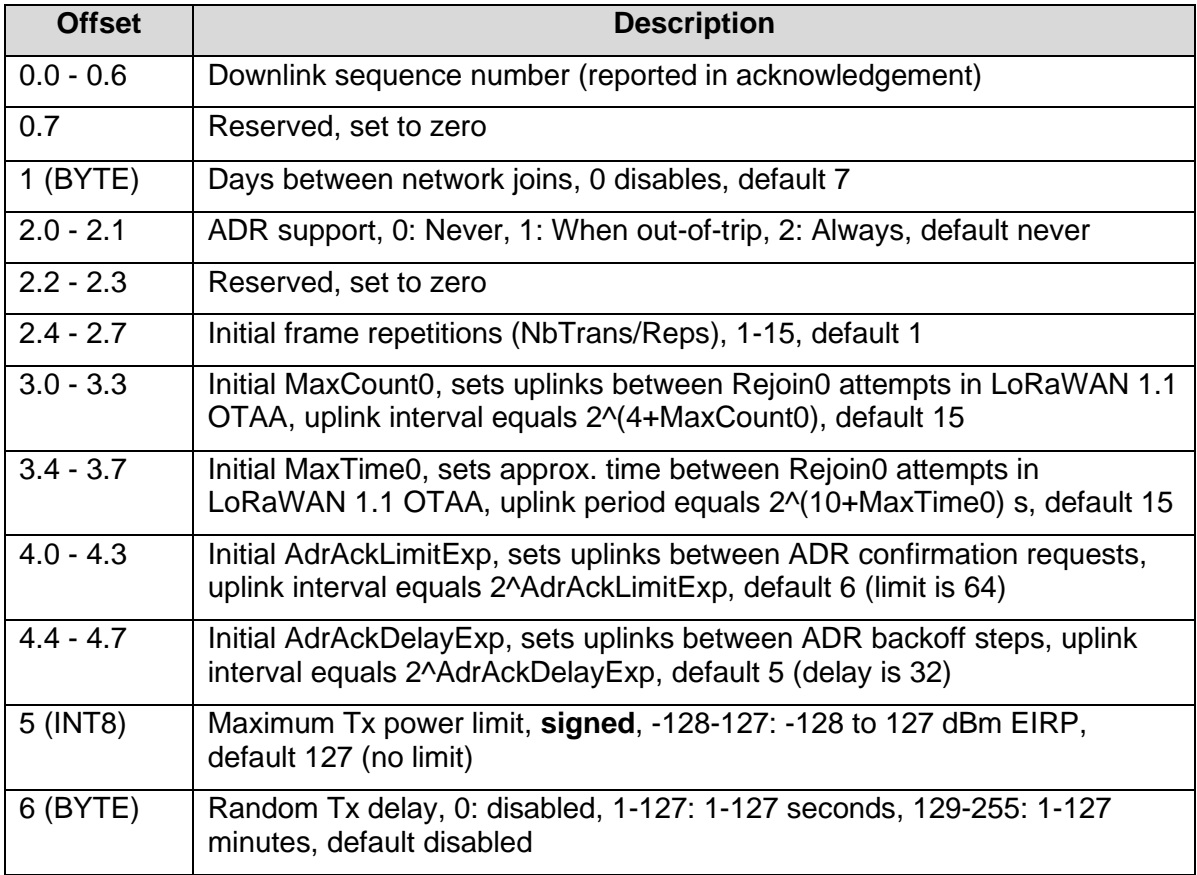

Fields from offset 2.4 onwards are supported from firmware version 2.0. For a detailed description of these parameters, please see the *Configuration and Usage Guide* on the support website.

#### 3.3.10. Downlink Port 10: Set Scheduled Upload Parameters

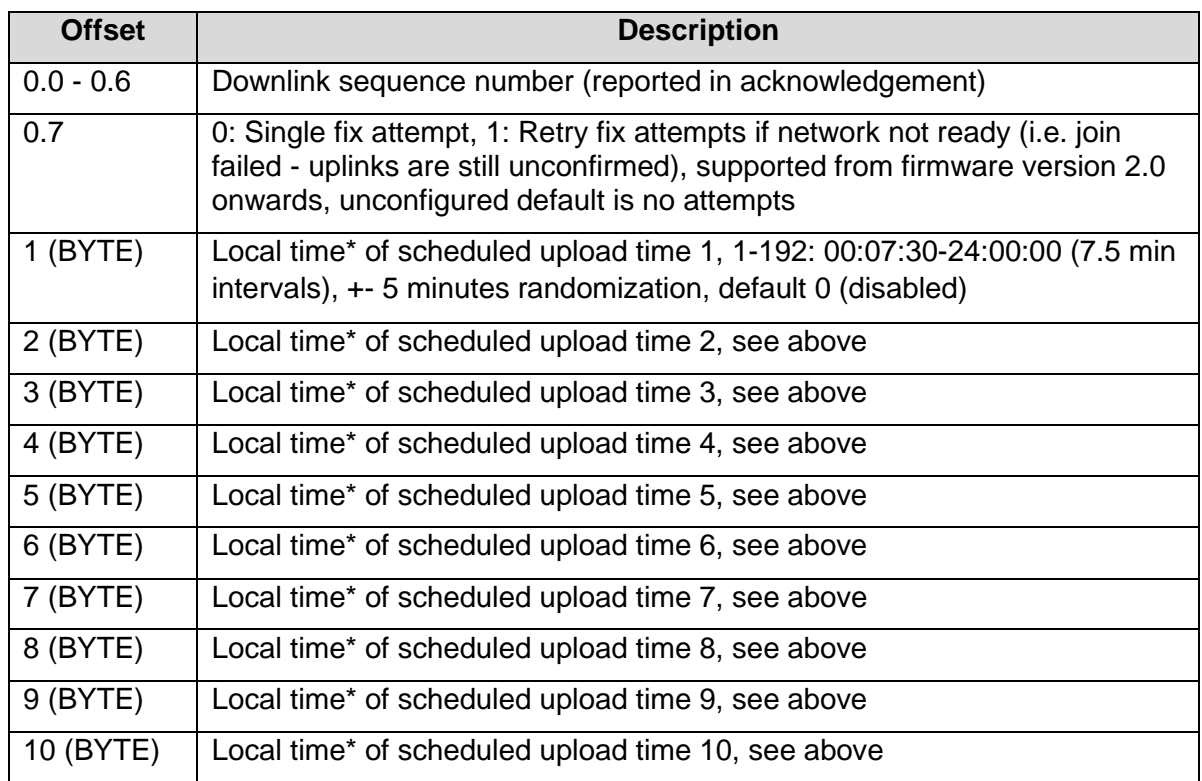

\*Local time takes time zone and daylight savings offset into account (configurable in Downlink 4).

The scheduled upload feature allows for heartbeats to be scheduled, rather than setting an upload interval. Each upload will occur within a 5 minute offset (i.e. scheduled upload at 13:00 could occur anywhere between 12:55 and 13:05). Up to 12 upload times may be configured per day. The first 10 upload times are configured with this downlink.

This downlink is supported from firmware version 1.4 onwards.

# 3.3.11. Downlink Port 11: Set Scheduled Upload Parameters (continued)

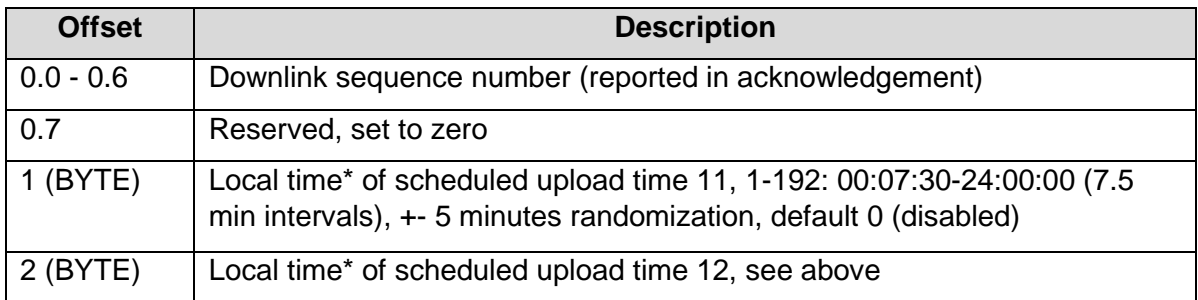

\*Local time takes time-zone and daylight savings offset into account (configurable in Downlink 4).

The scheduled upload feature allows for heartbeats to be scheduled, rather than setting an upload interval. Each upload will occur within a 5 minute offset (i.e. scheduled upload at 13:00 could occur anywhere between 12:55 and 13:05). Up to 12 upload times may be configured per day. The 11<sup>th</sup> and 12<sup>th</sup> upload times are configured with this downlink.

This downlink is supported from firmware version 1.4 onwards.

### 3.3.12. Downlink Port 12: Set Optional Heartbeat Parameters

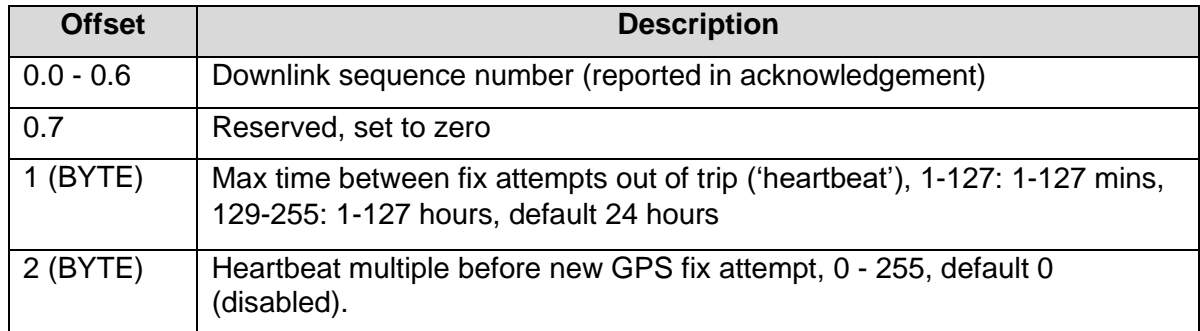

This downlink is supported from firmware version 2.6 onwards.

### 3.3.13. Downlink Port 13: Trigger Heartbeat

Triggers a heartbeat without a device reset. This downlink does not require a payload and will not reply with an acknowledgement of the downlink receipt.

This downlink is supported from firmware version 2.6 onwards.

# **4. CONTACT INFORMATION**

For the latest version of this document plus other product information please visit our website at [www.digitalmatter.com/support,](http://www.digitalmatter.com/support) or contact DM at [info@digitalmatter.com.](mailto:info@digitalmatter.com)